# **Qwest Communications International, Inc.**

# **Remote Control User Manual**

**Version 7.0** 

**September 2004** 

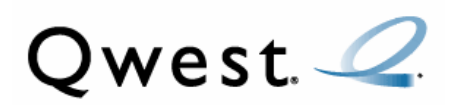

Copyright© 2004, Qwest Communications International Inc. All rights reserved. No part of this documentation may be reproduced or transmitted in any form or by any means, electronic or mechanical, including photocopying, recording, or any information storage and retrieval system, or otherwise, without prior written permission of Qwest Communications International Inc.

#### QWEST COMMUNICATIONS INTERNATIONAL INC. PRIVILEGED AND CONFIDENTIAL INFORMATION. ANY USE, COPYING OR DISSEMINATION OF THIS INFORMATION WITHOUT PROPER AUTHORIZATION FROM QWEST COMMUNICATIONS INTERNATIONAL INC. IS STRICTLY PROHIBITED.

This document was last published September 2004.

Qwest employs strong effort to ensure the accuracy of this material. However, information in this manual is subject to change. Refer to notifications of changes until Qwest can revise this manual.

Information that appears in examples, result statements, window captures, or report captures is fictional. Any resemblance of this information to real people, real private or public companies, or real account information is purely coincidental.

Qwest. 2 Anti-Slamming

# Policy

No sales representative may sign a Letter of Agency (LOA) on a customer's behalf.

The signature on the LOA must be that of the party authorized to make the Primary Interexchange Carrier (PIC) change.

Qwest will take whatever actions are necessary to protect against slamming including, without limitation, termination of employment or, where applicable, the sales agent relationship and enforcement of all applicable legal rights and remedies.

### **Manual Purpose, Audience, and History**

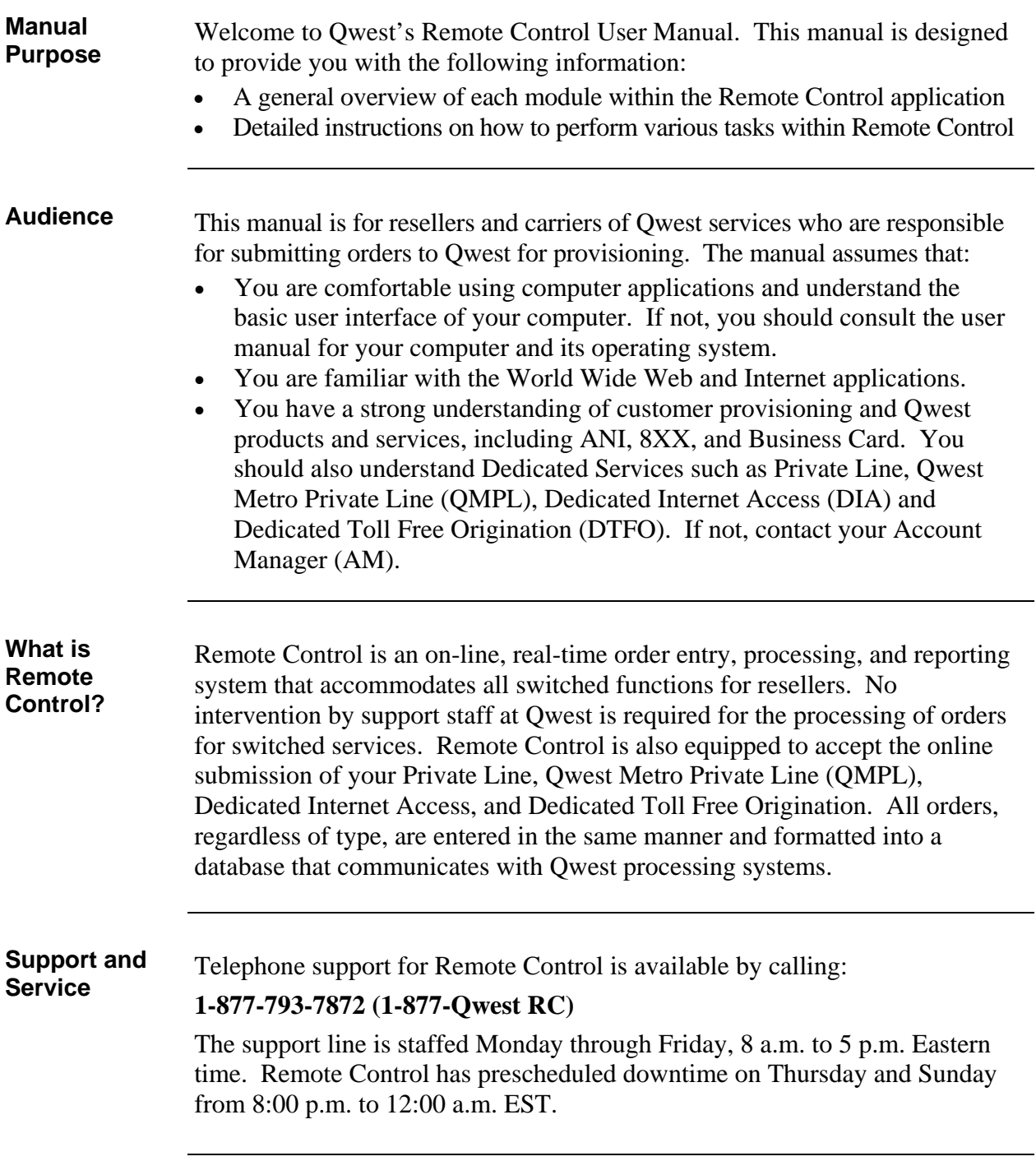

### **Manual Purpose, Audience, and History, Continued**

**Document Document** The table below provides the revisions and release dates for this document.<br>**History** 

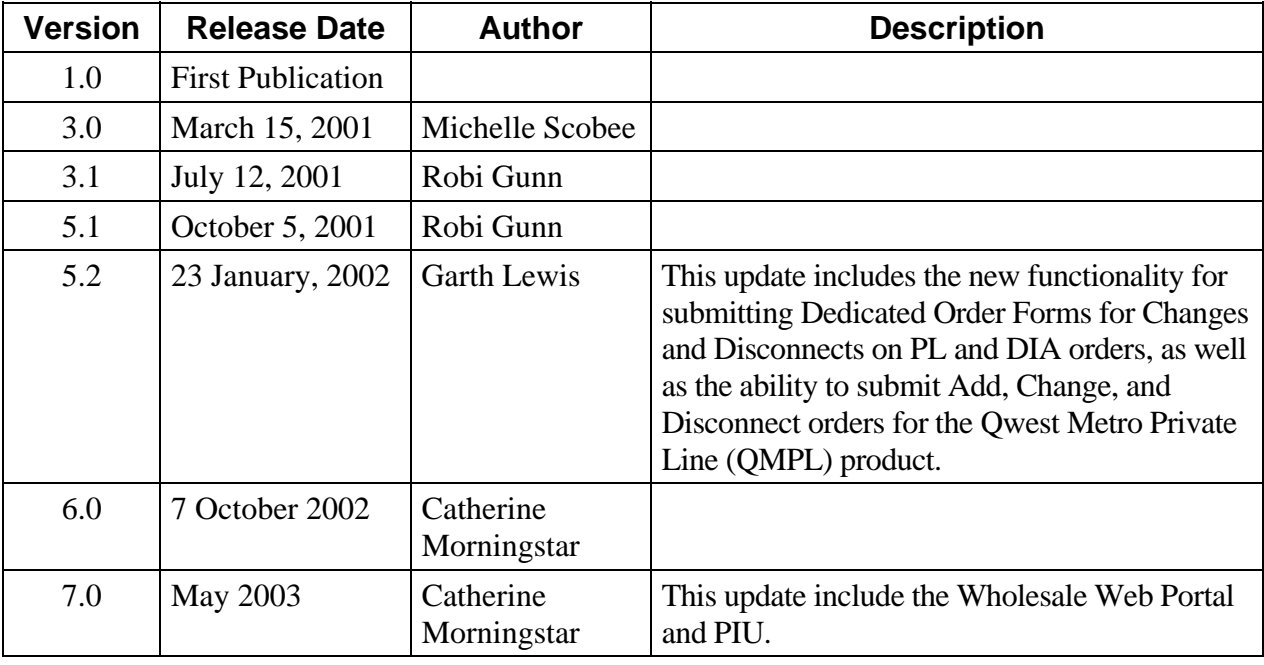

## **Table of Contents**

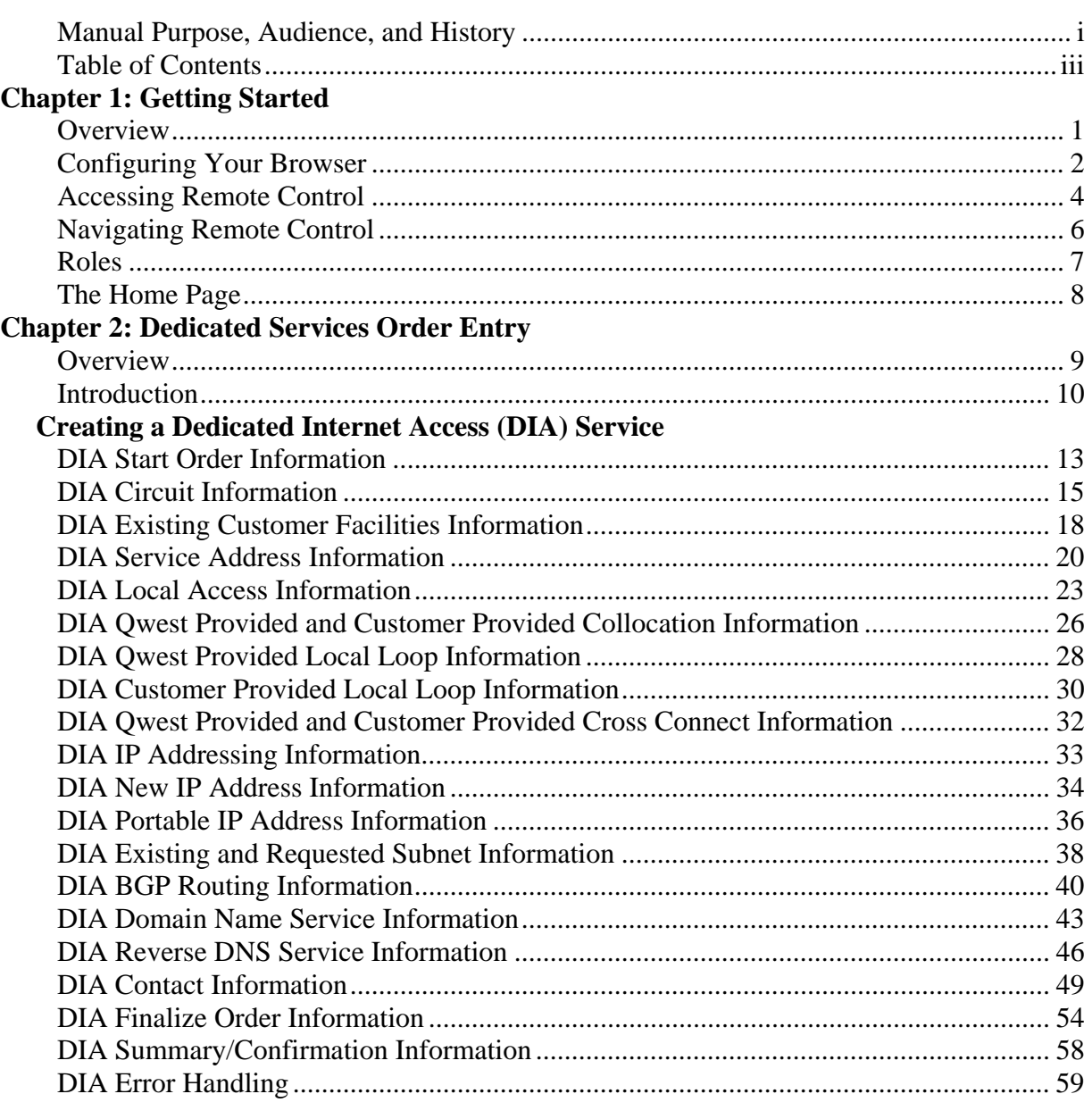

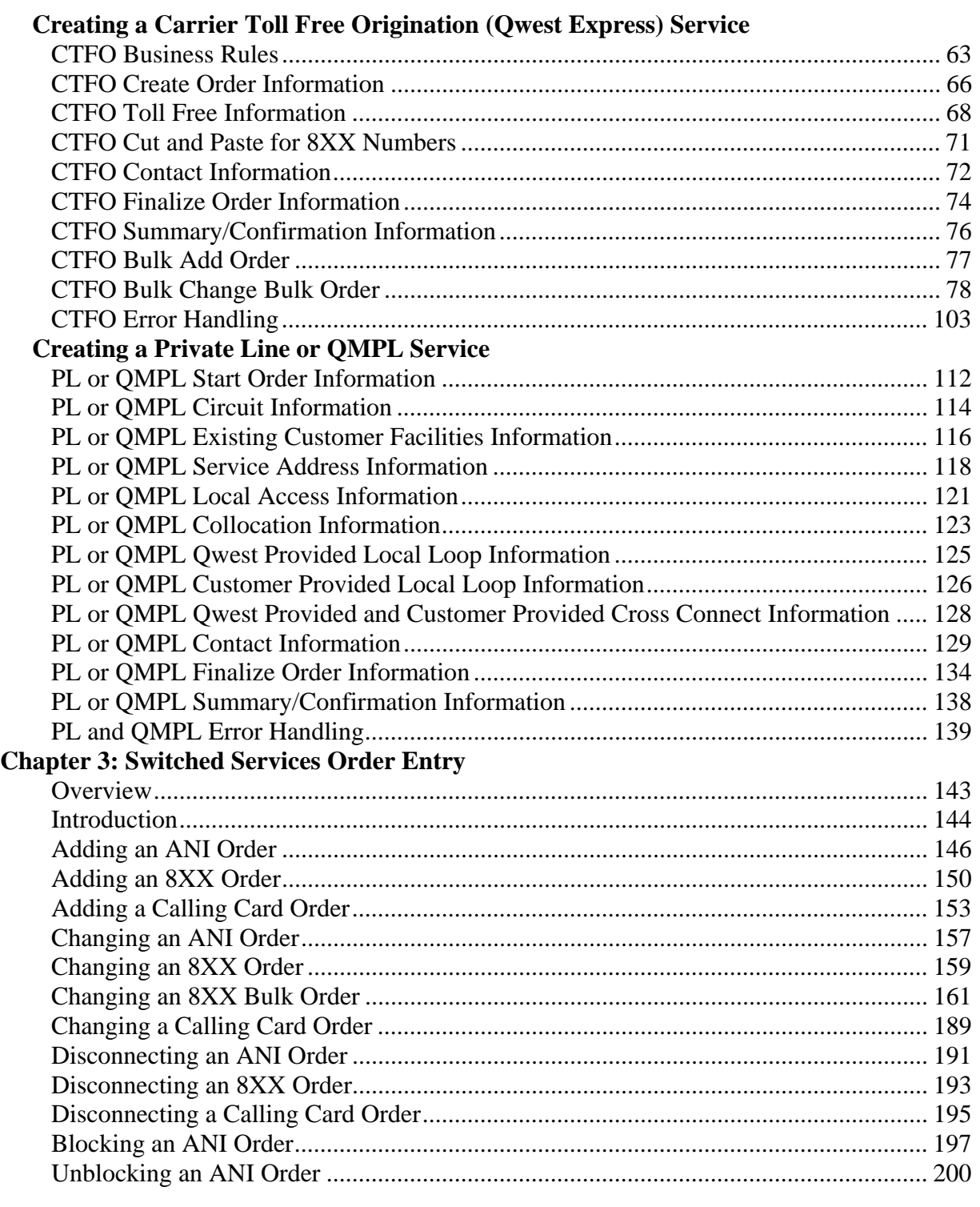

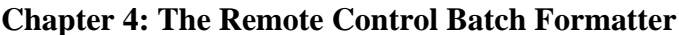

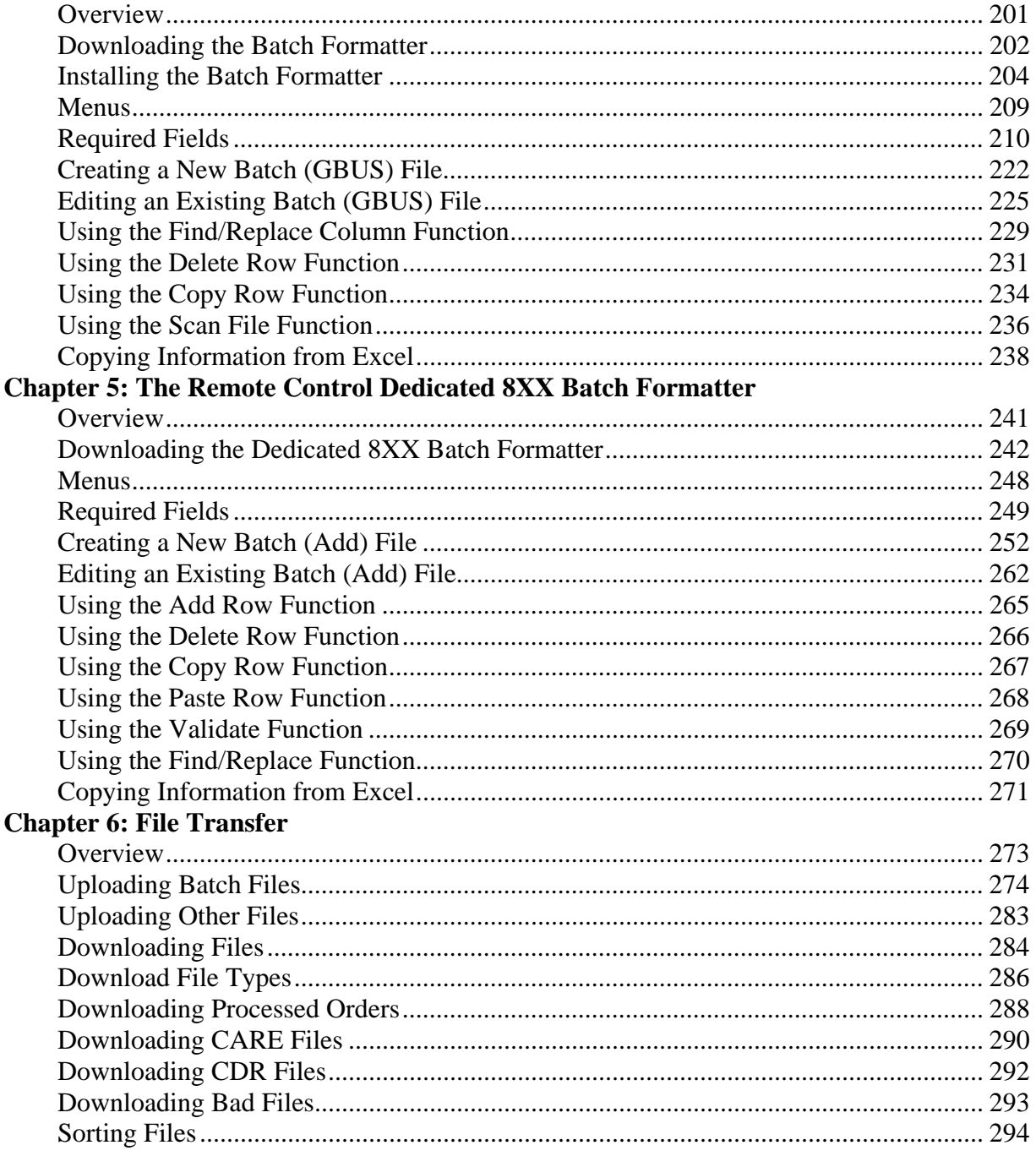

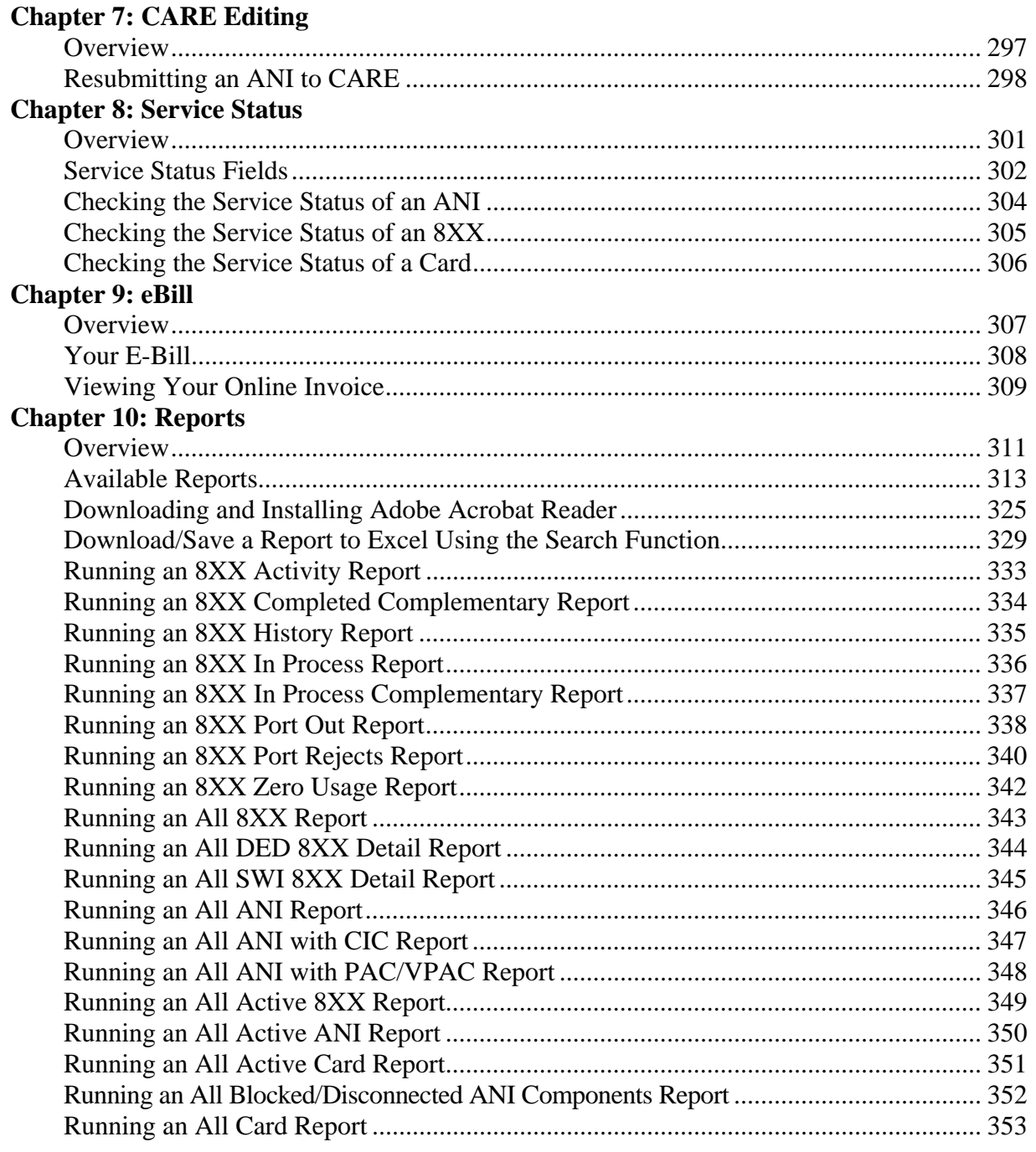

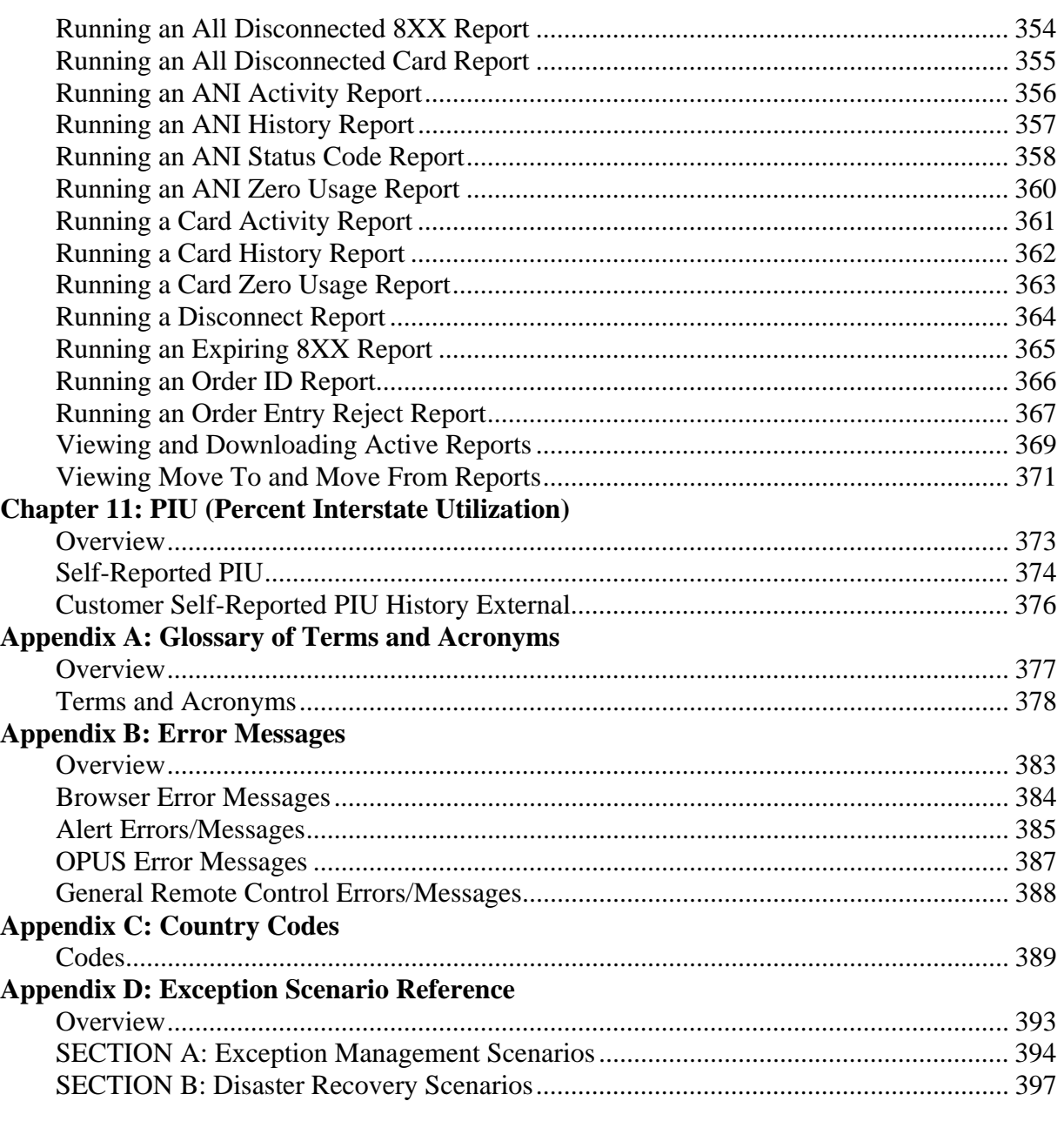

#### **Remote Control Database Management Guide**

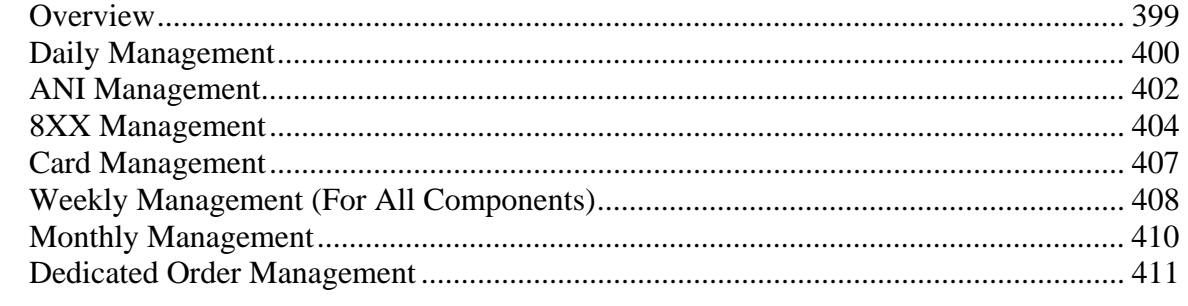